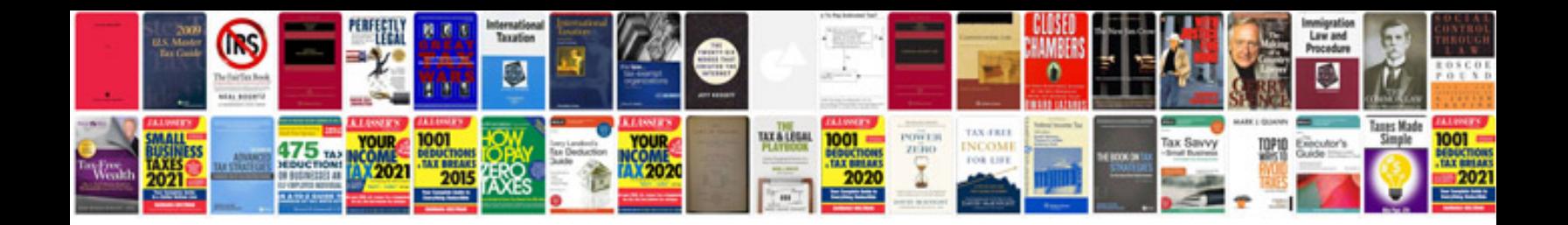

**Link form to excel**

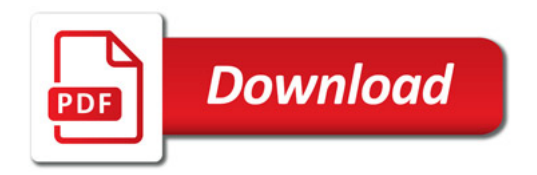

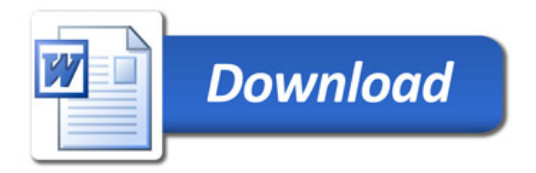